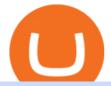

## bitbns app opensea marketplace different cryptocurrency explained github api tutorial best altcoin withdra

https://blog.coinmarketcap.com/wp-content/uploads/2019/10/Copy-of-How-Exchanges-Work.png|||A Step-by-Step Guide to Exchanges: Learn to Buy ...||1300 x 775

Log in to your GitHub account and click on Settings under your profile. Go to Developer Settings ->Personal Access Tokens. Generate a new token. Add a name and select the scope for the API access and click on Create Token. In the next screen, make sure to copy the token and save it in a file.

https://crypto-currency-news.net/wordpress/wp-content/uploads/2019/12/shutterstock\_519356707.jpg|||Crypto Mining To Revive Abandoned Town in California ...||1920 x 1200

Videos for Rvn+coin+price

In late 2017, we decided to start a crypto-currency exchange. To give people a smooth entry into the world of crypto, we gave importance to ease of use, security, and customer support right from the beginning. Bitbns went live on December 14, 2017. In just a few months, our focus proved right.

Ravencoin (RVN) price today, chart, market cap & amp; news CoinGecko

http://bestseniorinformation.com/wp-content/uploads/2021/07/What-is-cryptocurrency.jpg|||Cryptocurrency Easily Explained-What Is It, How Does It ...||1920 x 1080

Ravencoin (RVN) Price Prediction 2022, 2023, 2024

Create directory named github-api on your desktop Let's create directory on our desktop named github-api which will hold the files to our simple GitHub API example application. 2. Within github-api directory, add file index.html This file will contain the HTML markup for our web app. 3. Within github-api directory, add file app.js

https://bitcaribe.net/wp-content/uploads/2020/05/What-is-a-cryptocurrency.jpg?original|||What is a cryptocurrency? A simple explanation - Bitcaribe|||1460 x 821

Here are seven of the best altcoins to buy. Ethereum (ETH) Ethereum is by far the largest and most popular alternative to Bitcoin, but it was built with an entirely different goal in mind.

Visa direct, Card Withdrawals - Binance

World Trademark Review - OpenSea: how trademark infringement .

https://s3.cointelegraph.com/uploads/2021-02/12ae79e4-46d2-4916-8ded-61f3012823fd.png|||Is Ravencoin A Good Crypto To Invest In? / Ravencoin Rvn ...|||1376 x 881

https://static.cryptohopper.com/images/news/uploads/1599653140-merhaba-turkey-introducing-binance-tr-you r-local-exchange.jpg|||Merhaba Turkey: Introducing Binance TR, Your Local Exchange|||1600 x 900 OpenSea, the largest NFT marketplace

https://lh3.googleusercontent.com/9gxgaBzL20gHGORQqiQgFnbOhfqYuf4RctDujXckqYKxQ4ybR6u0-Nfc RSB9gn8HRCJXGPZUP3gbijgxJa9X9R391AJfIElVmILLWQ=s2500|||Indigenous Art By Cody - NFT Marketplace on OpenSea: Buy ...||2500 x 1667

Probably, the biggest difference that distinguishes a state-controlled cryptocurrency from others is that the former has legal status. For instance, the digital yuan can be used as a payment mechanism and positioned as a legal tender. On the other hand, other cryptocurrencies do not have a centralised structure.

Gemini Review (Crypto Exchange + Fees + Coin List .

Ravencoin Price Prediction 2022, 2023, 2025-2030 PrimeXBT

https://bitcoin21.org/wp-content/uploads/2020/07/Types-of-Crypto-Wallets-Explained-2048x1072.jpg|||Types of Crypto Wallets Explained - Bitcoin News|||2048 x 1072

Step 1. Select (1) Wallets on the bottom nav bar, then tap (2) P2P and click (3) Transfer Step 2. Select Transfer from the options. Step 3. Make sure (1) youre transferring from Spot to P2P Wallet as shown below. Select (2) NGN from the options, and (3) enter the amount you want to transfer, then tap Confirm Transfer

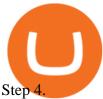

At the peak in June 2019, Ravencoin crypto reached a high of \$0.073 per RVN token but retraced all the way back down to prior bear market lows in 2020. At the start of 2021, Ravencoin rallied with the rest of the crypto market to a new all-time high of 29 cents per RVN. Today, it back trading at around 5 cents per coin. Explained: What Are Private Cryptocurrencies? How They Are .

Learning RESTful API. Contribute to apotter303/api-tutorial development by creating an account on GitHub.

https://innovationincubator.com/wp-content/uploads/2019/10/CryptoUpdate14.jpg|||How Cryptocurrency Works Infographic - Muadsetas.info|||1344 x 1920

OpenSea NFT Marketplace Acquires Crypto Lending Platform and .

How to Withdraw Money From Binance to Bank Account

https://lh3.googleusercontent.com/L0euRD66Hj6l73JwX4Sbc2CV54fGVivVWWiqu06z46ys6449dBSEBAPv 2Ivrm0EuwAp5MAIq7fwVuudISO6-7\_ZyQXb3QcYQsGrPmY0=w1400-k|||Cool Cat #9623 - Cool Cats NFT | OpenSea||1080 x 1080

Click the Earn tab in the Gemini Navigation Bar. Select the crypto you would like to earn interest on. Enter the amount of the crypto you would like to deposit. If this is your first deposit, you will need to review and agree to the Terms and Authorizations agreement and agree to the Master Loan agreement.

About Bitbns - Cryptocurrency Exchange in India

https://cdn.buttercms.com/EiPcZHOFSVizhyQcC6oq|||Top 5 Trends of 2021 (So Far)|||2716 x 1199

https://uploads.toptal.io/blog/image/123916/toptal-blog-image-1503553800604-b6fafb28b20478415d5eb74b6 24198f9.png|||Understanding the Cryptocurrency Market - Blockchain ...|||1280 x 1366

To withdraw money from Binance to your bank account, you need to go to your fiat and spot wallet. Next, click on withdraw, select the currency, payment method, and withdrawal information. Lastly, add a card, complete the security verification, and wait for the withdrawal to complete.

https://p.calameoassets.com/210101183559-8ac88181bd5cbe648ddec7951d3bf232/p1.jpg|||Bitcoin And Cryptocurrency Explained / Bitcoin Explained ...||1600 x 900

https://coin-cap.pro/staticfiles/icons/exchanges/tokok.svg|||Get the Binance USD price, study the dynamics chart ...||3500 x 3500

https://i.ebayimg.com/images/g/20EAAOSwFddhDbIx/s-11600.png|||NEW Goldshell X VOSKCOIN Mini-Doge Tails Edition Litecoin ...||1400 x 828

Lastly, Gemini offers a feature where you can pay merchants using crypto, directly from the App. To do this on mobile, you will want to click on the icon to the left of the avatar, where you will be taken to the below screen. You can choose which crypto you want to pay with, and then select from the list of available merchants.

Relationship Between Blockchain and Cryptocurrency ... |||2048 x 1024

What Will be The Next Bitcoin? Best Cryptocurrencies To .

Understanding the Different Types of Cryptocurrency

Bitdroplet (allows users to invest as little as \$1 per day) Ascent (decentralized token launchpad platform) Fixed Income Plan Bitbns Academy Safe and Secure (KYC, 2FA, Fingerprint/PIN access) Automated Buy and Sell Extra Downside Protection Verified Network 24×7 Customer Support Bitbns Fee

https://cimg.co/w/articles/0/5e8/c8fabf2034.jpg|||'Rich Dad' Robert Kiyosaki To Reinvest Stimulus Money in ...|||1351 x 901

https://trickunlimited.com/wp-content/uploads/2021/06/photo\_2021-06-14-19.41.07-1068x1146.jpeg||BitbnsP ay Offer - Earn 15/20 BNS Token Worth 100 On Sign ...||1068 x 1146

https://blockgeeks.com/wp-content/uploads/2016/11/infographics03-03.png||What is Cryptocurrency: Everything You Must Need To Know!|||1984 x 1140

Gemini Review 2022 - READ THIS Before Investing

https://raw.githubusercontent.com/danimahardhika/candybar-library/master/screenshots/navigation\_drawer.jp g|||GitHub - danimahardhika/candybar-library: Android icon ...|||1138 x 1920

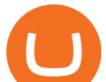

https://allcryptobots.com/wp-content/uploads/2020/02/quadency3.png|||Quadency Review & amp; Alternatives - All Crypto Bots|||2846 x 1396

Bitbns app allows users to trade coins like bitcoin, ripple, ethereum, neo, dash faster, and users can store Bitcoin, Ripple, Ethereum, Neo, Cardano and many other digital currencies securely on the go. Top Features of the App: Registration: Users can instantly register on Bitbns to buy, sell, or

Understanding The Different Types of Cryptocurrency SoFi

https://i1.chainbulletin.com/img/2021/03/shutterstock\_361372472.jpg|||Binance Pay Launches Borderless Zero-Fee Crypto Payments ...||1500 x 1012

Gemini Crypto Overview. Launched in 2015, Gemini is a cryptocurrency trading platform marketed towards active traders and those who are starting their investment journey. Gemini offers several options to its customers who are interested in buying and selling cryptocurrency. It is regulated by the New York State Department of financial services.

https://i0.wp.com/www.cryptocurrencyarmy.com/wp-content/uploads/2019/12/FXR-Chart.png?fit=1539%2C 843&ssl=1|||FXR Chart - Cryptocurrency Army||1539 x 843

https://i.redd.it/y3m5rwhq83781.png|||Cake Defi - Get an Instant \$30 crypto bonus when you make ...|||2182 x 1116

OpenSea is a decentralized non-fungible token (NFT) marketplace for buying, selling, and trading NFTs. In fact, OpenSea brands itself as the biggest marketplace for digital goods. The first decentralized NFT marketplace was OpenSea, founded in January 2018. So, you can see how new NFT marketplaces are. Opensea NFT Marketplace

https://lookaside.fbsbx.com/lookaside/crawler/media/?media\_id=853195718762961|||Bitbns|||1081 x 1081 Gemini has launched its own stablecoin, the Gemini dollar (USDT), to link cryptocurrency to the more stable dollar. The first regulated stablecoin trades on 25 exchanges. Gemini launched the first.

https://i1.wp.com/mitrobe.com/wp-content/uploads/binance-naira-withdrawal.png?fit=1600%2C900&ssl =1||Simple steps to withdraw Cryptos/Naira to your Bank ...||1600 x 900

A Beginners Guide to Trading on Gemini Exchange HackerNoon

Bitbns Pay is a simple buying and selling app for users from India - Instant UPI IMPS deposits - Instant withdrawals - Quick 10 min KYC - Free bitcoin transfers and payments - Best price for any.

OpenSea, the largest NFT marketplace

Ravencoin (RVN) Price, Charts, and News - Coinbase

Ravencoin (RVN) has been surging the past week should you .

Contribute to michaelawyu/api\_tutorial development by creating an account on GitHub.

Videos for Different+cryptocurrency+explained

https://blog.switchere.com/wp-content/uploads/2020/03/18\_033.jpg|||How Does Cryptocurrency Work: What You Need to Know to ...||1920 x 1080

https://codingclubuc3m.rbind.io/post/2020-02-11\_files/buscocolegios\_xml/developer\_tools.png|||An introduction to web scraping: locating Spanish schools ...||1920 x 988 https://kilat.dbitsolution.net/wp-content/uploads/2021/09/566e22029d71843642800629ebac72e9.jpg|||How To

Withdraw From Trust Wallet To Paypal ... |||1500 x 874

GitHub - timmywheels/github-api-tutorial: ????????? A Quick .

Ravencoin (RVN) live coin price, charts, markets & amp; liquidity

What Are the Best Altcoins for Investors in 2021?

https://earningkart.in/wp-content/uploads/2021/05/bitbns-referral-code-2048x2048.png|||Bitbns App: Get Bitcoin Up to Rs 100 on Signup | Referral ...||2048 x 2048

Non-fungible token (NFT) marketplace OpenSea has acquired cryptocurrency borrowing, lending platform

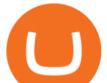

and digital wallet service Dharma Labs to invest in NFTs and the Web3 ecosystem. As part of the. Bitbns: Bitcoin, Crypto Trading Exchange India - Apps on .

OpenSea, the largest NFT marketplace Discover, collect, and sell extraordinary NFTs on the world's first & amp; largest NFT marketplace Explore Create Get featured on the homepage Exclusive OpenSea drops chevron\_left Zero Contact An interactive NFT puzzle from Anthony Hopkins & amp; cryptographers Live SPECULATIONS

https://blog.shanelee.name/content/images/2017/10/architecture.png|||Kubernetes ingress|||1921 x 1050 Videos for Withdraw+from+binance+to+bank

Ravencoin Price (RVN/BYN), Chart & amp; Market Cap DigitalCoinPrice

Spend Crypto - Gemini Pay Gemini

Cryptocurrencies Explained, in Plain English . By now you've probably heard about the cryptocurrency craze. Either a family member, friend, neighbor, doctor, Uber driver, sales associate, server .

Cryptocurrency networks aiming to disrupt payments do not typically have many features aside from those necessary to define, transfer, record and secure transactions on the network. Some might consider Bitcoin, the original cryptocurrency, as a good example of a payment cryptocurrency, as it was designed as an alternative to traditional cash.

https://public.bnbstatic.com/image/cms/blog/20210611/1fc26bab-268c-4f78-bca9-85492717fdf3.png|||How To Convert Crypto To Cash Binance : Do S And Don Ts Of ...||2874 x 1536

Get the Ravencoin price live now - RVN price is up by 0.45% today. (RVN/BYN), stock, chart, prediction, exchange, candlestick chart, coin market cap, historical data/chart, volume, supply, value, rate & amp; other info.

Under [Wallet], click [Withdraw] - [Fiat], select the currency you want to withdraw, then select [Bank Card (Visa)]. You can see [Instant to your card] shown on your selected card, which indicates that the Visa Direct feature is enabled. Choose your linked card or add a new card to complete your withdrawal.

1. Log in to your Binance account and go to [Wallet] - [Fiat and Spot]. 2. Click [Withdraw]. 3. Under the [Fiat] tab, select [USD] - [Bank transfer (SWIFT)] and enter the withdrawal amount. Click [Continue] to create a withdrawal request. 4. Enter the account details (Your name will be filled automatically on the [Receiver Name] ). 5.

How to withdraw via ACH Binance.US

OpenSea The worlds first and largest digital marketplace for crypto collectibles and non-fungible tokens (NFTs). Buy, sell, and discover exclusive digital items.

Airdrops are a part of a broader marketing strategy that involves social media promotion, blog posts, and different levels of crypto holder participation. Just like supermarkets distribute free samples of an item to promote sales, blockchain-based startups give away free coins to incentivise the use of their platform.

https://cdn.dribbble.com/users/121630/screenshots/7319038/media/05cd864df81dea74c58b7b56fd3f95f0.png? compress=1&resize=1200x900|||Browse thousands of Bns images for design inspiration ...|||1200 x 900 GitHub - Ravikharatmal/github-api-tutorial: Tutorial for .

https://i.pinimg.com/originals/dd/92/96/dd92963fc2bf79f61a975a20adf96edc.jpg|||How To Withdraw From Trust Wallet App - Capitalcamp|||1600 x 1234

https://lh3.googleusercontent.com/mxG-xtBcuxoj0Wo2K-YhW5\_ZeKg60ie6JAvK5fRb0pgFlqDNcs2ThDsyC nHO\_myT6ClNWfdqOd3lTVn7ebmDZQ5k6xKz7zqIv04e5hg=w1400-k|||4848 - Bored Ape Kennel Club | OpenSea|||1262 x 1262

GitHub REST API - GitHub Docs

Bitbns Extension - Chrome Web Store

The Gemini trading interface is really easy to use, and it has a simplified design that makes learning how to place orders a breeze. Simply select Buy on the main menu bar, and choose which cryptocurrency you want to purchase and if you want to use USD, BTC or ETH to complete buy it.

Explained: What Are Crypto Airdrops And How Do They Work?

Besides, at the time of writing, the coin had a market cap of around \$1.2 billion, an indication that there is still

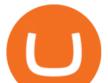

enough upside to unlock more value in the long term. Right now, the coin is also above its 25- and 50-day moving average. Despite the 10% 24 hour pull back, Ravencoin (RVN) is still above its resistance level of \$0.115.

Ravencoin Price & amp; Market Data Ravencoin price today is \$0.102245 with a 24-hour trading volume of \$47,707,991. RVN price is down -4.2% in the last 24 hours. It has a circulating supply of 10 Billion RVN coins and a total supply of 21 Billion. If you are looking to buy or sell Ravencoin, Binance is currently the most active exchange.

Explained What Are Stablecoin, How Are They Different From .

OpenSea is the world's first and largest NFT marketplace. Opensea NFT drop. Explore. Create. play\_circle\_filled. Learn more about OpenSea.io

https://i0.wp.com/www.ges2016.org/wp-content/uploads/2019/02/Best-Touchless-Kitchen-Faucets.jpg?fit=12 80%2C853&ssl=1||10 Best Touchless Kitchen Faucets Review in 2019 Exclusive ...||1280 x 853

Should You Use Gemini to Buy Bitcoin?

Bitbns Pay on the App Store

https://miro.medium.com/max/2952/1\*PhQvIIu2qzZbLVND\_9mTsg.png|||Cryptocurrency Examples - Cryptocurrency Guide And ...||1476 x 1410

https://cryptopotato.com/wp-content/uploads/2021/04/btcusd-apr30.png|||How To Buy Xrp With Usdt On Binance / Tradeall Elliott On ...||2908 x 1882

https://blogs.unitedexchange.io/wp-content/uploads/2021/02/Cryptocurrency-wallet-for-beginners-guide-stepby-step-2021-3.jpg|||What is cryptocurrency ? everything you need to know ...|||2240 x 1260

http://cagechain.com/wp-content/uploads/2019/05/Depositphotos\_105640404\_xl-2015.jpg|||CRYPTOCURRE NCY TERMS: WHAT ARE THEY TALKING ABOUT? Cage ...||2700 x 1950

GitHub Rest Api Example and Uses - Rest api tutorials

Bitbns will be listing the GARI/INR trading pair on 18th January 2022. . It is Indias most popular Short Video App which facilitates a platform for short-form video creators, to monetize or .

https://what-is-cryptocurrency.com/wp-content/uploads/2017/07/alternate\_cryptocurrencies\_06.jpg|||What is an altcoin - Altcoins Explained What Is ...||1280 x 850

In this video, i will show you how to withdraw money from Binance to bank account in Nigeria. I have explained everything you need to know in other to transf.

https://i1.wp.com/1stminingrig.com/wp-content/uploads/2017/04/verium-cpu-mining-rig-hardware.jpg|||Is Verium the New Best AltCoin to Mine? Updated Review ...||1024 x 768

https://d.newsweek.com/en/full/793657/bitcoin.jpg|||Japanese Cryptocurrency Band, Virtual Currency Girls ...|||2500 x 1667

7 of the Best Altcoins to Buy Cryptocurrency US News

https://1mr3lc1zt3xi1fzits1il485-wpengine.netdna-ssl.com/wp-content/uploads/2020/10/7458-Guide-to-Tradin g-and-Investing-in-Cryptoassets-SEO\_pic\_9\_A.jpg|||Types Of Cryptocurrencies: Explaining The Major Types Of ...||1792 x 1100

How to withdraw Naira to your Bank account with Binance P2P .

How to Withdraw BRL to My Bank Account Binance Support

https://crypto-explained.com/wp-content/uploads/2021/03/How-to-Value-a-Cryptocurrency-1520x855.png|||H ow to Value a Cryptocurrency - Beginners Guide by Crypto ...||1520 x 855

Best Altcoins 2021. What you'll learn ????. What to Look For Before Purchasing or Investing In Cryptocurrencies. Best cryptocurrency to invest in 2021. Basic Attention Token (BAT) best crypto to invest in 2021. Tezos (XTZ) Synthetix most promising altcoin 2021. Ravencoin.

https://cdn.investinblockchain.com/wp-content/uploads/2018/02/cryptocurrencyexchanges.jpg?x64395|||Best Cryptocurrency Exchanges|||2121 x 1414

https://static.toiimg.com/thumb/msid-82196999,width-1200,height-900,resizemode-4/.jpg|||Why Do We Have

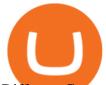

## Different Cryptocurrencies? / Understanding ... |||1200 x 900

It's easy to use: Gemini is a beginner-friendly crypto exchange. Both its web platform and mobile app make crypto trading straightforward, so there's much less of a learning curve compared to many .

Ciphers decoding.. Preparing bytestream headers [/\*|\] Memory linked list unpacked Welcome to the New World

How do I Move Crypto to Earn? Gemini

https://bestcryptocurrencytobuy.com/wp-content/uploads/2020/08/tether.usd\_.cover\_-scaled-1920x1280.jpg||| Tether Moves 8% of Total USDT from Tron to Ethereum - The ...|||1920 x 1280

Though I never done traditional trading, but after using Bitbns, it brought me confidence using Bitbns's stop limit, and margin trading features. Though I'm a mobile guy, I use Bitbns app on the go. However, I found this chrome extension for Bitbns is really smart, and especially if I'm desktop. You guys made crypto really proud.

https://www.richmiser.com/wp-content/uploads/2021/02/clifford-photography-AM\_6Utithbo-unsplash-e1612 630501736.jpg|||These are the 3 Safest Crypto Savings Accounts - The Rich ...||1280 x 853

1. Click Wallet Overview 2. Click Withdraw 3. Select "Fiat", then choose BRL Currency from the drop-down menu and click Bank Transfer 4. Enter the amount you want to withdraw and your phone number, click Continue 5. Enter your bank account details and Confirm Withdrawal 6. Review withdrawal confirmation and click Confirm

Types of Cryptocurrency Kraken

https://static1.makeuseofimages.com/wordpress/wp-content/uploads/2021/07/bitcoin-crypto-laptop-1.jpg|||The 10 Best Cryptocurrency Apps for Beginners|||1680 x 840

GitHub - michaelawyu/api\_tutorial

10 Important Cryptocurrencies Other Than Bitcoin

RVN Price Prediction 2025 . Our prediction model sees RVN reaching \$ 0.2349 in 2025. What will RVN be worth in 5 years? The price of RVN in 5 years could lie around \$ 0.2220, according to CaptainAltcoins prediction model. Ravencoin Price Prediction 2030 2040 What Ravencoin will be worth in 2030?

Build a Crypto Portfolio - #1 in Security Gemini Crypto

How do I convert crypto on the Web interface and App? Gemini

Neo Tokyo Identities - Collection OpenSea

#cryptonews #cryptocurrency #cryptomarket #cryptolive #cryptomarkettoday #sushi #sushicoin #sushicoinlive #sushipriceprediction #sushicoinpriceprediction #s.

https://www.verdict.co.uk/wp-content/uploads/2021/03/shutterstock\_721420015-scaled.jpg|||OpenSea rides high on NFT wave with \$23m raise | Verdict|||2560 x 1707

Opensea+marketplace News

How to Withdraw USD via SWIFT Binance Support

https://trickunlimited.com/wp-content/uploads/2021/06/photo\_2021-06-14-20.12.36-1024x953.jpeg|||BitbnsPa y Offer - Earn 15/20 BNS Token Worth 100 On Sign ...||1024 x 953

https://www.bitcoininsider.org/sites/default/files/field/image/what-is-crypto-post-1.jpg|||What is Cryptocurrency? Simple Explanation | Bitcoin Insider|||1920 x 1080

https://quickpenguin.net/wp-content/uploads/2020/09/Gemini-Review-Buy-Bitcoin-\_2.png||Gemini Review (2020) | Security-First Crypto Exchange||1500 x 805

https://www.newsbtc.com/wp-content/uploads/2018/02/rupees-1.jpg|||What Is The Best Cryptocurrency Exchange In India ...||1520 x 799

January 15, 2022 - The current price of Ravencoin is \$0.099748 per (RVN / USD). Ravencoin is 65.60% below the all time high of \$0.29. The current circulating supply is 10,473,290,000 RVN. Discover new cryptocurrencies to add to your portfolio.

Price to : USD\$ 0.102139: Price to BTC: 0.0000023648 BTC: Rank: 93: 24h Volume \$ 64.5 Million: Market Cap \$ 1.1 Billion: Fully Diluted Market Cap-All-time high \$ 0.290745

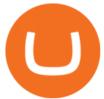

https://public.bnbstatic.com/image/cms/blog/20210208/48f25afb-cc32-4076-9437-5251798706d7.jpg|||How To Transfer Money From Binance To Indian Bank Account ...||1600 x 900

https://i.pinimg.com/originals/9f/86/dc/9f86dc2e2035da1c9cd230d6e0a19c93.png|||This Infographics is a brief explanation of the term ...|||1300 x 2125

https://earningkart.in/wp-content/uploads/2021/05/bitbns-refer-1536x1104.png|||Bitbns App: Get Bitcoin Up to Rs 100 on Signup | Referral Code|||1536 x 1104

Stablecoins are a different class of cryptocurrencies that are not volatile and usually pegged to a real-world currency like the US dollar. Stablecoins can be fiat collateralised, crypto.

Some of the top cryptocurrencies one can trade on Bitbns are Bitcoin (BTC), Ethereum (ETH), Ripple (XRP), Litecoin (LTC), Binance Coin (BNB), Neo (NEO) and more. Get the new & amp; revamped Bitbns app today. Available on both Android and iOS. Bitbns is the only exchange in India which is standing alone strongly with incredible services, growing rapidly.

https://atas.net/wp-content/uploads/2018/07/gallery-1.jpg|||ATAS Crypto - ATAS|||1600 x 1067

The live Ravencoin price today is \$0.096114 USD with a 24-hour trading volume of \$117,407,020 USD. We update our RVN to USD price in real-time. Ravencoin is down 15.27% in the last 24 hours. The current CoinMarketCap ranking is #88, with a live market cap of \$1,006,626,227 USD.

https://images.prismic.io/wealthfit-staging/c68edd46a92b91310dd677eef1e2cf191ab2c60d\_02---what-is-crypt o\_-2x.jpg?auto=compress,format&w=1772|||Cryptocurrency Basics: A Beginners Guide (2021 Update ...|||1772 x 1329

Gemini Custody is a product that allows users to store and manage their digital assets using institutional-grade secure and compliant crypto storage. It offers same day withdrawals and instant liquidity on Gemini exchange, \$200M in insurance coverage, and is regulated in New York state.

How to Use Gemini Exchange - CryptosRus

Git is most popular revision control application and GitHub is a hosting service for git repositories, recently GitHub launch new Rest api v3.0 and published on his official website .You can access all Schema of Rest api urls from here .This tutorial help to access GitHub rest call using rest client.

Videos for Bitbns+app

https://bitcoinist.com/wp-content/uploads/2020/11/bitcoin-btcusd-btceur-btcgbp-btcjpy-Depositphotos\_29892 5140\_x1-2015-scaled.jpg||Bitcoin's Higher High Shows Just How Weak Fiat Currencies ...||2560 x 1241

https://girliemac.com/assets/images/articles/2014/09/doodle-realtime.gif|||Doodle with Strangers! Multi-User HTML5 Canvas with PubNub ...||1274 x 840

Bitbns

Videos for Best+altcoin

RavenCoin price prediction rvn coin price prediction .

Cryptocurrency Explained for South Africans - YouTube

How to withdraw money from binance binance withdraw with .

Ravencoin Price Prediction 2022 - Silent Death Happening?

http://files.smashingmagazine.com/wallpapers/june-15/the-amazing-water-park/cal/june-15-the-amazing-water -park-cal-1600x1200.jpg|||Webmasters GalleryMay, 2015 | Webmasters Gallery|||1600 x 1200

GitHub - apotter303/api-tutorial: Learning RESTful API

https://miro.medium.com/max/4656/1\*mzMIXN2JodV2taEBzmUKLg.png|||Build a CRUD Template Using React, Bootstrap, Express ...||2328 x 1106

Login OpenSea

https://bitcoinist.com/wp-content/uploads/2018/10/shutterstock\_357217040-e1540441113971.jpg|||Columbia University Examines Blockchain's Role in ...||1920 x 1280

https://dappimg.com/media/image/2018/05/17/\_2018-05-03\_12.15.16.png|||OpenSea | Dapp.com|||2880 x 1656

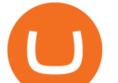

Best+altcoin - Image Results

Click the Confirm & amp; Verify button to proceed with the withdrawal. Notice: Failure to confirm your disbursement within 24 hours will cancel the withdrawal request. When confirmed and verified, the funds will return to your bank account within 3-5 business days.

Select the crypto youd like to convert from the Market tab. Tap Trade then select Convert. Select the crypto youd like to receive from the conversion under To. Enter the quantity youd like to convert and tap Review order. Once you review your order you can swipe right to place the order. Supported Pairs for Convert ETH/GUSD BTC/GUSD

Best Cryptocurrencies To Mine - Mining Altcoins With CPU & amp; GPU

http://bitcoinist.com/wp-content/uploads/2017/07/ambisafe-platform.jpg|||Ambisafe Announces the Beta Version of Orderbook Ethereum ...||1920 x 1200

Best Altcoins With The Most Potential in 2021. Ethereum (ETH) \$0.00 Buy JOIN THE MOON OR BUST EMAIL LIST Our team is diligently working to keep up with trends in the crypto markets. Keep up to date . Chainlink (LINK) Uniswap (UNI) Stellar Lumens (XLM) Aave (AAVE)

https://creditfred.com/content/images/size/w1600/2021/02/gemini\_active\_trader\_website-1.jpg|||How To Start Investing in Crypto!|||1600 x 959

A curl tutorial using GitHub's API · GitHub

https://miro.medium.com/max/3720/1\*gs00pnPlO0HUcKVQZinv2A.png|||How To Withdraw My Money From A Cryptocurrency To Fiat ...||1860 x 930

github-api-tutorial. Tutorial for GitHub REST API using Java, Gson, Apache http client.

Bitbns Pay - Crypto trading, 0 fee payments Apps on Google Play

Chainlink, which was launched in 2017, is a decentralized blockchain oracle network that can be said to be one of the best altcoins in 2021. It has a total supply of 1,000,000,000 with a total of 438,509,553 in circulation. Chainlink is a smart contract application and is regarded as one of the best altcoins in 2021 with the potential to be the best. The major function of Chainlink is that it bridges the gap between smart contracts on blockchain and oracles that send real-world data.

Bitbns-Crypto Trading Exchange on the App Store

Getting started with the Checks API. The Check Runs API enables you to build GitHub Apps that run powerful checks against code changes in a repository. You can create apps that perform continuous integration, code linting, or code scanning services and provide detailed feedback on commits.

https://i.ebayimg.com/images/g/1-MAAOSwRqZghbXB/s-11600.jpg|||6/8 GPU Aluminium Mining Rig Open Air Frame Case for ...||1600 x 1141

https://bullsoncryptostreet.com/wp-content/uploads/2018/05/Cryptocurrencytypes.png|||The Different Types Of Cryptocurrency: How To Determine ...||1600 x 1000

Best Altcoins 2022: Learn All About Most Promising Altcoins

https://cryptokopen.nl/wp-content/uploads/2020/09/ravencoin.png|||Wat is Ravencoin? Uitleg RVN, koers en verwachtingen en ...||2000 x 1000

https://www.itechfever.com/wp-content/uploads/2018/02/best-bitcoin-trading-app-india.png|||BitBns Review - Best Bitcoin Trading App for Indian Users ...|||1080 x 1920

https://uploads.toptal.io/blog/image/125554/toptal-blog-image-1520247930247-50c6aa937ebcb5ff2ef941c189 767e6b.png|||A Simple Bootstrap Tutorial | Toptal||1720 x 901

NFT Marketplace OpenSea Acquires Dharma Labs PYMNTS.com

https://lh3.googleusercontent.com/WHmZ6\_MgmmeVaMFz6D3mzOKWfeyM6WD0yo8spYr5taSptSvMzJair oavfvrYRMz0fJgQVd3-xKZVrVqXykdcgdDIKUcFTVIGHJSoxA=w1400-k|||2333 - Bored Ape Kennel Club | OpenSea|||1262 x 1262

https://www.boostit.net/wp-content/uploads/2017/09/824915.jpg|||Introduction to Bitcoin | Cryptocurrency Explained ...|||1920 x 1080

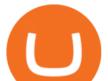

1. What is a Cryptocurrency? 2. The Three Main Types of Cryptocurrency 2.1. Bitcoin 2.2. Altcoins 2.3. Tokens (for dApps) 3. The Top Cryptocurrencies 3.1. Bitcoin 3.2. Ethereum 3.3. Ripple 3.4. Litecoin 4. Conclusion

https://raw.githubusercontent.com/putraxor/flutter-login-ui/master/art/thumbnail.png|||GitHub putraxor/flutter-login-ui: Create a clean and ...|||1920 x 1080

http://1s70.com/wp-content/uploads/2019/03/cryptocurrency-diagram-1024x936.png ||| Cryptocurrency-diagram-1024x936.png ||| Cryptocurrency-diagram-1024x936.png ||| Cryptocurrency-diagram-1024x936.png ||| Cryptocurrency-diagram-1024x936.png ||| Cryptocurrency-diagram-1024x936.png ||| Cryptocurrency-diagram-1024x936.png ||| Cryptocurrency-diagram-1024x936.png ||| Cryptocurrency-diagram-1024x936.png ||| Cryptocurrency-diagram-1024x936.png ||| Cryptocurrency-diagram-1024x936.png ||| Cryptocurrency-diagram-1024x936.png ||| Cryptocurrency-diagram-1024x936.png ||| Cryptocurrency-diagram-1024x936.png ||| Cryptocurrency-diagram-1024x936.png ||| Cryptocurrency-diagram-1024x936.png ||| Cryptocurrency-diagram-1024x936.png ||| Cryptocurrency-diagram-1024x936.png ||| Cryptocurrency-diagram-1024x936.png ||| Cryptocurrency-diagram-1024x936.png ||| Cryptocurrency-diagram-1024x936.png ||| Cryptocurrency-diagram-1024x936.png ||| Cryptocurrency-diagram-1024x936.png ||| Cryptocurrency-diagram-1024x936.png ||| Cryptocurrency-diagram-1024x936.png ||| Cryptocurrency-diagram-1024x936.png ||| Cryptocurrency-diagram-1024x936.png ||| Cryptocurrency-diagram-1024x936.png ||| Cryptocurrency-diagram-1024x936.png ||| Cryptocurrency-diagram-1024x936.png ||| Cryptocurrency-diagram-1024x936.png ||| Cryptocurrency-diagram-1024x936.png ||| Cryptocurrency-diagram-1024x936.png ||| Cryptocurrency-diagram-1024x936.png ||| Cryptocurrency-diagram-1024x936.png ||| Cryptocurrency-diagram-1024x936.png ||| Cryptocurrency-diagram-1024x936.png ||| Cryptocurrency-diagram-1024x936.png ||| Cryptocurrency-diagram-1024x936.png ||| Cryptocurrency-diagram-1024x936.png ||| Cryptocurrency-diagram-1024x936.png ||| Cryptocurrency-diagram-1024x936.png ||| Cryptocurrency-diagram-1024x936.png ||| Cryptocurrency-diagram-1024x936.png ||| Cryptocurrency-diagram-1024x936.png ||| Cryptocurrency-diagram-1024x94.png ||| Cryptocurrency-diagram-1024x94.png ||| Cryptocurrency-diagram-1024x94.png ||| Cryptocurrency-diagram-1024x94.png ||| Cryptocurrency-diagram-1024x94.png ||| Crypto

Information and Support - Awesome Online ... |||1024 x 936

Best Altcoins 2022: Find Your Best Altcoin to Invest in 2022. 1. Best Altcoins 2022: Ethereum. The list of the best altcoins must begin with Ethereum, which is the second most valuable cryptocurrency after . 2. Best Altcoins 2022: Litecoin. 3. Best Altcoins 2022: NEO. 4. Best Altcoins 2022: .

https://i.pinimg.com/originals/6e/8b/3c/6e8b3c054b82e833d46129d088dd26cb.png|||Pin by Shelby on Blockchain technology | Cryptocurrency ...|||1280 x 2047

Bitbns Pay on the App Store Open the Mac App Store to buy and download apps. Bitbns Pay 17+ Crypto Trading, 0 Fee Payments Buyhatke Internet Private Limited Designed for iPhone 3.5 167 Ratings Free iPhone Screenshots Bnspay is a simple buying and selling app for users from India - Instant UPI IMPS deposits - Instant withdrawals - Quick 10 min KYC

https://www.scienceabc.com/wp-content/uploads/2018/01/Different-Currency-System.jpg|||Cryptocurrency Hype: What Is a Cryptocurrency? Why Is It ...||1024 x 837

Grin is the latest darling of cryptocurrency world, a new privacy focused coin with unlimited supply has surprisingly seen support among traditionally altcoin-hostile bitcoin maximalists as well. It is also one of the best cryptocurrencies to mine these days. Hardware needed for Grin mining

https://i0.wp.com/1stminingrig.com/wp-content/uploads/2018/04/MSI-GTX-1080-Ti-Ravencoin-Mining-Rig-. jpg|||Ravencoin Important Updates: New Roadmap - How to Mine and ...|||2000 x 972

Ravencoin price prediction for April 2022. The Ravencoin price is forecasted to reach \$0.1641079 by the beginning of April 2022. The expected maximum price is \$0.2051348, minimum price \$0.1394917. The Ravencoin price prediction for the end of the month is \$0.1641079.

https://cdn-images-1.medium.com/max/1200/1\*MBqz7wy0eT88yWWrR87BYA.png|||Bitbns Medium|||1080 x 1080

Build a Crypto Portfolio - #1 in Security Gemini Crypto

https://arbitragepros.com/content/images/2018/12/decentralized.png|||Cryptocurrency decentralization explained - what are the ...||1696 x 927

https://www.etorox.com/wp-content/uploads/2019/05/Top-5-Blockchain-in-the-Cryptocurrency-World-1-1.pn g|||The Top 5 Blockchain in the Cryptocurrency World - eToroX|||1752 x 1008

https://blog.switchere.com/wp-content/uploads/2020/03/10\_04-1.jpg|||What Is Cryptocurrency: Understandable Explanation for ...||1920 x 1080

COMPLETE guide to the Gemini crypto platform [2021]

Cryptocurrencies Explained, in Plain English The Motley Fool

https://www.rvnft.art/wp-content/uploads/2021/06/RVNFTZEBRATIF\_LASERTRACE\_YL-1536x1536.jpg||| NFT Marketplace - RVNFT|||1536 x 1536

https://block-builders.net/wp-content/uploads/2020/04/Screenshot-2020-04-20-at-15.25.31-1536x1026.png|||T utorial How to Buy Binance Coin Block-builders.net||1536 x 1026

Bitbns Exchange Live Markets, trade volume ,Guides, and Info.

GitHub REST API Tutorial - REST API Support In GitHub

https://btcmanager.com/wp-content/uploads/2019/08/Ravencoin-RVN-now-Supported-on-tZERO-Android-an d-iOS-App.jpg|||Ravencoin (RVN) now Supported on tZERO Android and iOS App ...||1300 x 776

Cryptocurrency, the FULL GUIDE for all South Africans. If you are even somewhat into making money and investing you must have heard about cryptocurrency befo.

How To Withdraw From Binance In Nigeria (Withdraw to Bank .

bitbns app opensea marketplace different c

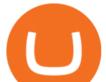

https://washingtonindependent.com/static/a4ebf644b22906408b11e506cc7ea20e/03498/top-10-crypto-news.jp g||Top 10 Crypto News: 4th of May 2021 | The Washington ...||2500 x 1670

https://bitemycoin.com/wp-content/uploads/2018/05/Can-you-buy-crypto-with-fiat.jpg|||Different Ways To Buy Cryptocurrency With Fiat Money Explained|||4032 x 3024

https://thefipharmacist.com/wp-content/uploads/2021/02/Gemini-Active-Trader-1536x804.jpg|||The Ultimate Guide To Gemini Active Trader (2021 ...||1536 x 804

5 Top Altcoins That Will Explode in 2022 [Updated] Cryptimi

New listing: Gari is now listed on Bitbns by Vaibhav Seth .

How it works. Step 1. Download the Gemini Mobile App and tap the pay icon at the bottom of your screen.

Once youve selected your merchandise, youre ready to check . Step 2. Step 3. Step 4.

How To Use the GitHub API - Code Snippet API Tutorials .

https://miro.medium.com/max/3200/0\*CVthYSuhwoeO-g8C|||Do You Know the 5 Different Types of Cryptocurrency ...||1600 x 966

OpenSea NFT Marketplace

There are thousands of altcoins on the market right now to choose from. Here are a few things to consider when picking out an altcoin for your portfolio.

10 Important Cryptocurrencies Other Than Bitcoin. 1. Ethereum (ETH) 2. Litecoin (LTC) 3. Cardano (ADA) 4. Polkadot (DOT) 5. Bitcoin Cash (BCH)

https://img.currency.com/articles/-INFOGRAPHIC-TYPES-OF-CRYPTO-ASSETS.jpg|||(With Examples) Crypto Assets Explained | Currency.com||1550 x 1037

The 10 Most Common Types of Cryptocurrency 1. Bitcoin. Bitcoin was the first cryptocurrency to be created in 2009 by a person (or possibly a group) that goes by. 2. Ethereum. Like Bitcoin, Ethereum is a blockchain network, but Ethereum was designed as a programmable blockchain, 3. Cardano.

With OpenSea growing at such a rapid rate it captured more than 60% (\$14 billion) of the total NFT market in 2021, an increase of over 600 times from 2020's \$21 million it is hoped that it will improve its IP rights protection mechanism going forward. Tim Lince View full biography Author | Special Projects Editor tim.lince@lbresearch.com

11 Best Altcoins That Can Shoot To The Moon in 2022 - Bybit Learn

https://bitcoinist.com/wp-content/uploads/2018/07/flickr-gensler.jpg|||Gary Gensler: From CFTC Chair to Blockchain and ...||1920 x 1080

The Best Altcoins to Trade Now. 1. Binance Coin (BNB) BNB is a utility token primarily used to trade and pay fees on its cryptocurrency exchange. The token holder uses it as a form . 2. Cardano (ADA) 3. Chainlink (LINK) 4. Ether (ETH) 5. Litecoin (LTC)

Download the official cryptocurrency trading app of Bitbns. The largest cryptocurrency exchange in India, Bitbns allows users to trade cryptocurrencies at best competitive prices. Ever since its.

http://files.smashingmagazine.com/wallpapers/june-15/the-amazing-water-park/cal/june-15-the-amazing-water -park-cal-1366x768.jpg|||Webmasters GalleryMay, 2015 | Webmasters Gallery|||1366 x 768

https://www.altcoinbuzz.io/wp-content/uploads/2021/08/RVN.png|||RVN Price Prediction - Technical Analysis - Altcoin Buzz||1366 x 768

Ravencoin price today, RVN to USD live, marketcap and chart .

They are different tokens and you will need to generate an OAuth token to be authorized. Follow the API's instructions at http://developer.github.com/v3/oauth/ under the sections "Non-Web Application Flow" and "Create a new authorization" to become authorized. Note: Use Basic Auth once to create an OAuth2 token http://developer.github.com/v3/oauth/#oauth-authorizations-api.

CoinMarketBag is the world's most-referenced info website for cryptocurrency (bitcoin, ethereum, ripple, Binance Coin, and More Tokens) assets in the rapidly growing cryptocurrency space. Its mission is to make crypto discoverable and efficient globally by empowering retail users with unbiased, high-quality, and

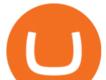

accurate information for drawing . Videos for How+to+use+gemini+crypto Best Altcoins 2022 Beginner Guide to Crypto Investing .

https://lh3.googleusercontent.com/mGtGACOJcsBiMaPKKkC2G9PJPB-j7vpMyWmFY3OMaC3XjHvGRlB3 YTPTrynjTaKkq4NAmSv2J0LF9ocjMKhVIYbxfr3uBxmdowUE0Q=w1400-k|||Parallel Masterpiece // Alpha // Recon - Parallel Alpha ...||1080 x 1350

OpenSea, which bills itself as the largest NFT marketplace, said per the post that the acquisition also means that Dharma Labs CEO and Co-Founder Nadav Hollander will become OpenSeas new chief.

(end of excerpt)